# **Lekcja**

# **Temat: Podstawy programowania. Co to jest język C++**

### **Programowanie w języku C++**

**1**

Na kolejnych lekcjach dowiesz się, na czym polega programowanie i jakie programy trzeba zainstalować oraz poznasz podstawowe techniki, które pomogą Ci rozpocząć pracę.

### **1. Co to jest język C++**

**C++** to jeden z najbardziej znanych języków na świecie. Ma wiele zastosowań, jest używany między innymi do programowania gier komputerowych, w których ważne są wydajność i duże możliwości. Mówiąc krótko język ten jest niezbędnym narzędziem pracy wielu programistów.

Język **C++** jest potomkiem języka **C**. Mimo iż na pierwszy rzut oka te dwa języki mogą się wydawać bardzo podobne do siebie, w istocie bardzo się różnią. W języku C++ wprowadzono wiele nowych funkcji, jak chociażby możliwość programowania obiektowego. W wyniku tego powstał bardzo potężny język pozwalający pisać programy w całkiem innym sposób, niż się to robiło w języku C.

**C** – imperatywny, strukturalny język programowania wysokiego poziomu stworzony na początku lat siedemdziesiątych XX w. przez Dennisa Ritchiego do programowania systemów operacyjnych i innych zadań niskiego poziomu.

Na pierwszy rzut oka może się wydawać, że programowanie to coś trudnego, ale tak naprawdę jest to prostsze niż wielu myśli! **Język C++ to język programowania - jest jednym z najpopularniejszych i najczęściej używanych kompilowanych języków programowania wykorzystywanych przez programistów komputerowych.** 

#### **2. Programy**

Programowanie to bardzo obszerna dziedzina. Języki programowania służą do mówienia komputerowi, co ma robić.

Programy są podstawą informatyki, wykonujemy je za pomocą języków programowania. To właśnie dzięki nim możesz wykonywać różne czynności na komputerze.

Przykłady programów komputerowych i ich zastosowanie:

 Przeglądarka internetowa **Google Chrome, za pomocą, której można przeglądać strony internetowe.**

 **Eksplorator Windows, za pomocą którego można zarządzać plikami zapisanymi w komputerze.**

 Edytor tekstu **Microsoft Word, za pomocą którego można redagować listy i inne dokumenty.**

W tej samej kategorii możemy też wymienić rozmaite **gry komputerowe** służące do rozrywki - każda z nich to inny program.

## **3. Języki programowania**

**2**

Twój komputer to niesamowita i bardzo skomplikowana maszyna. Na najbardziej podstawowym poziomie język jakim się on posługuje składa się tylko z zer i jedynek – **to język binarny**. Dla niego taki ciąg znaków, jak poniższy:

1010010010100011010101001010111010100011010010

może oznaczać np.? Wyświetl okno na ekranie?

Aby ułatwić sobie życie, informatycy wynaleźli języki pośrednie, które są prostsze od binarnego. Aktualnie istnieją setki języków programowania. Każdy język programowania ma jeden cel: umożliwić komunikację człowieka z komputerem w sposób prostszy, niż pozwala na to język binarny.

Oto jak to działa:

1. Programista pisze instrukcje dla komputera w wybranym języku programowania  $(np, C++)$ .

2. Instrukcje te zostają przetłumaczone przez specjalny program na format binarny.

3. Komputer odczytuje dane binarne i dzięki temu wie, co programista od niego chciał.

## **Proces ten przedstawia poniższy schemat:**

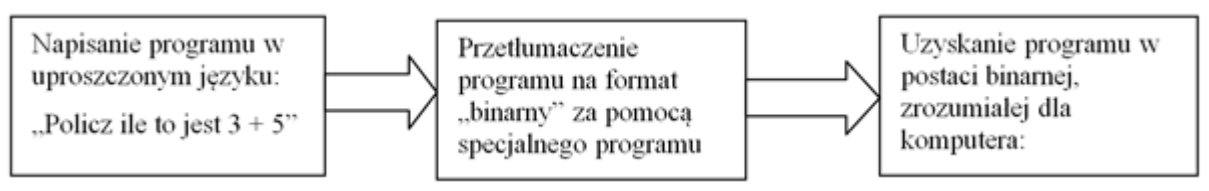

Ten program tłumaczący to **kompilator**. Jest to narzędzie niezbędne do przekształcenia kodu źródłowego programu w jednym z języków programowania na postać wykonywalną.

### **Poprzedni schemat, ale z zastosowaniem poprawnej terminologii informatycznej:**

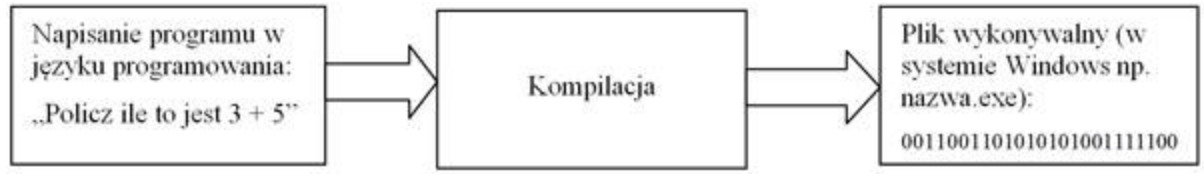

#### **Zalety języka C++**

**3**

- Jest bardzo popularny. Jak już wiemy, język ten należy do najczęściej używanych języków programowania na świecie. Dzięki temu w Internecie można znaleźć wiele materiałów na jego temat oraz uzyskać pomoc na różnych forach. Podobno też sporo wspaniałych ludzi poświęciło się, żeby napisać różne kursy i samouczki dla początkujących;

- Jest szybki, naprawdę bardzo szybki, tak szybki, że bardzo często używa się go do pisania programów, w których bardzo ważnym kryterium jest wydajność. Dotyczy to w szczególności np. gier komputerowych, ale także aplikacji finansowych i niektórych programów używanych przez wojsko, które muszą przetwarzać dane na bieżąco;

- Istnieje wiele bibliotek dla języka C++. Biblioteki to rozszerzenia języka, które można w pewnym sensie porównać do wtyczek. Język C++ sam w sobie nie oferują zbyt wielkich możliwości, ale gdy się doda do niego wszystkie dostępne biblioteki, to można tworzyć programy trójwymiarowe, aplikacje sieciowe, programy do odtwarzania muzyki, okna itd.

 C++ to język niskopoziomowy, tzn. operuje blisko sprzętu (języka binarnego), z którego to powodu jest nieco skomplikowany.

 C++ to bardzo szybki język i dlatego jest najczęściej wybierany przez m.in. twórców gier komputerowych, którym zależy na maksymalnej wydajności.

#### **Notatka do zeszytu.**

Dydaktyczne środowiska, z których korzystaliśmy na lekcjach informatyki to: **Scratch**  oraz **Baltie**. Umożliwiają one tworzenie programów bez konieczności pisania poleceń tekstowych. Zastosowano w nich uproszczony sposób wprowadzania poleceń polegający na odpowiednim układaniu elementów graficznych. **Zasada działania jest natomiast podobna do profesjonalnych narzędzi programistycznych.** W rzeczywistości programy komputerowe pisze się w wyspecjalizowanych pakietach programistycznych. Pakiety takie zawierają m.in. edytor **kodu źródłowego** w którym piszemy program w języku programowania, np. **C++**

Program komputerowy może występować w dwóch postaciach:

- jako **program źródłowy**, zrozumiały dla programisty, zapisany jako ciąg instrukcji tekstowych języka programowania np. **C++**;

- jako **program wynikowy**, zrozumiały dla komputera, napisany w języku wewnętrznym komputera w postaci ciągu instrukcji dla procesora np. **system binarny**.

**Zintegrowane Środowisko Programistyczne** to inaczej aplikacja zwierająca edytor kodu źródłowego, kompilator i narzędzia wspomagające programowanie.

Opracowane na podstawie podręcznika do Informatyki TerazBajty, Grażyny Koba oraz strony internetowej: http://shebang.pl/kursy/programowanie-cpp/r1-czym-jest/